## **HARMONOGRAM ODBIORU ODPADÓW KOMUNALNYCH**

obowiązujący w okresie

## od **1 kwietnia** do **31 października**

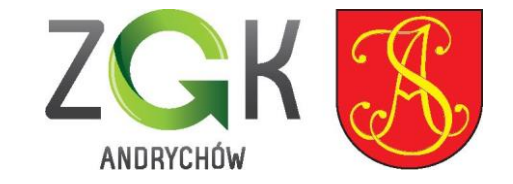

- **- odbierane 2 razy w miesiącu:-** zmieszane odpady komunalne, odpady biodegradowalne odpady zielone
- **- odbierane 1 raz w miesiącu:-** papier, plastik (w tym opakowania wielomateriałowe), metale, szkło, popiół

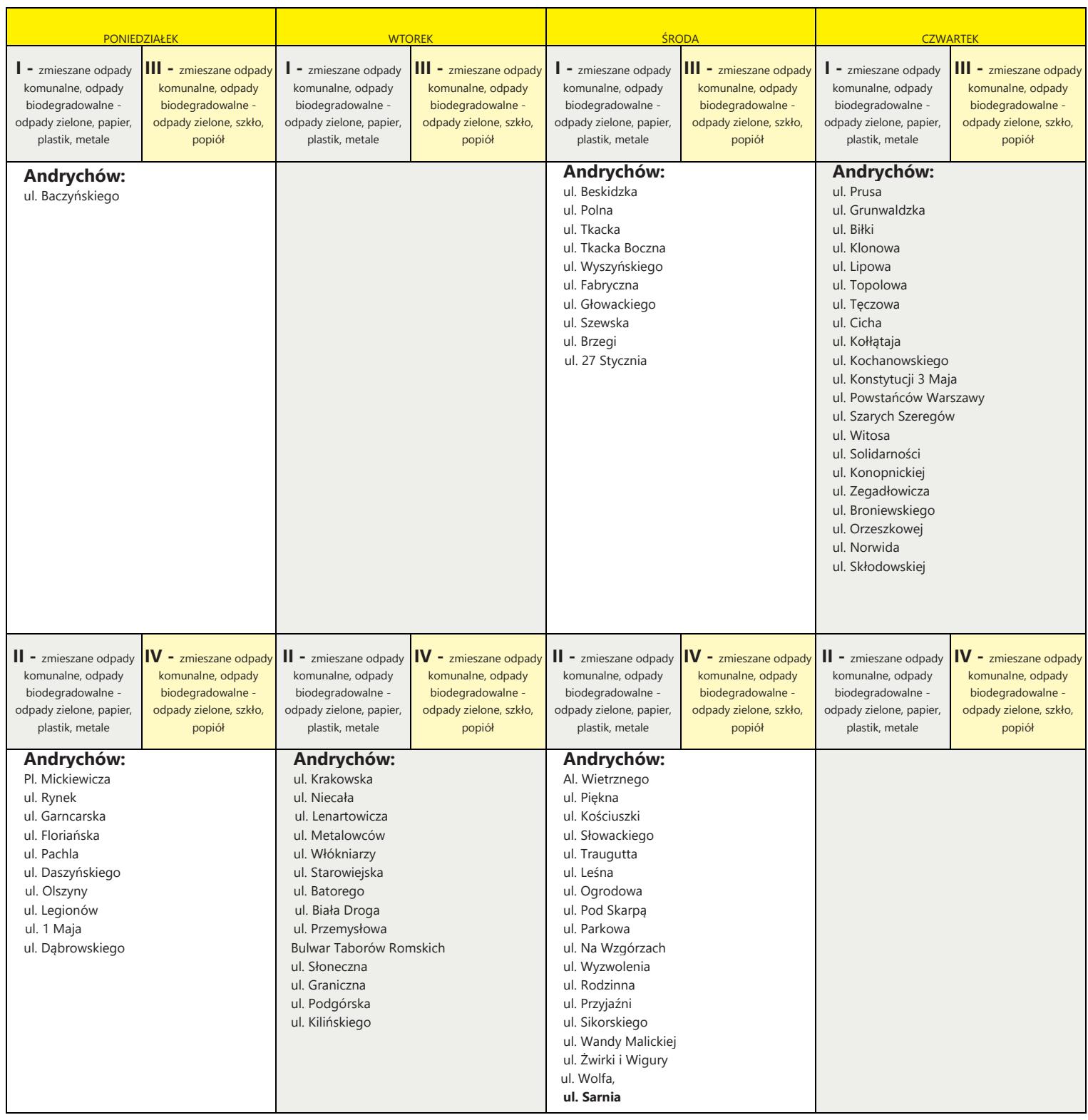

## **HARMONOGRAM ODBIORU ODPADÓW KOMUNALNYCH**

obowiązujący w miesiącach

## **Styczeń, Luty, Marzec, Listopad, Grudzień**

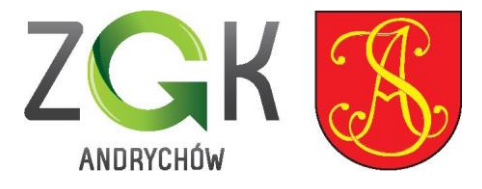

**- odbierane 1 raz w miesiącu:-**zmieszane odpady komunalne, papier, plastik, metale, szkło, popiół, odpady biodegradowalne - odpady zielone

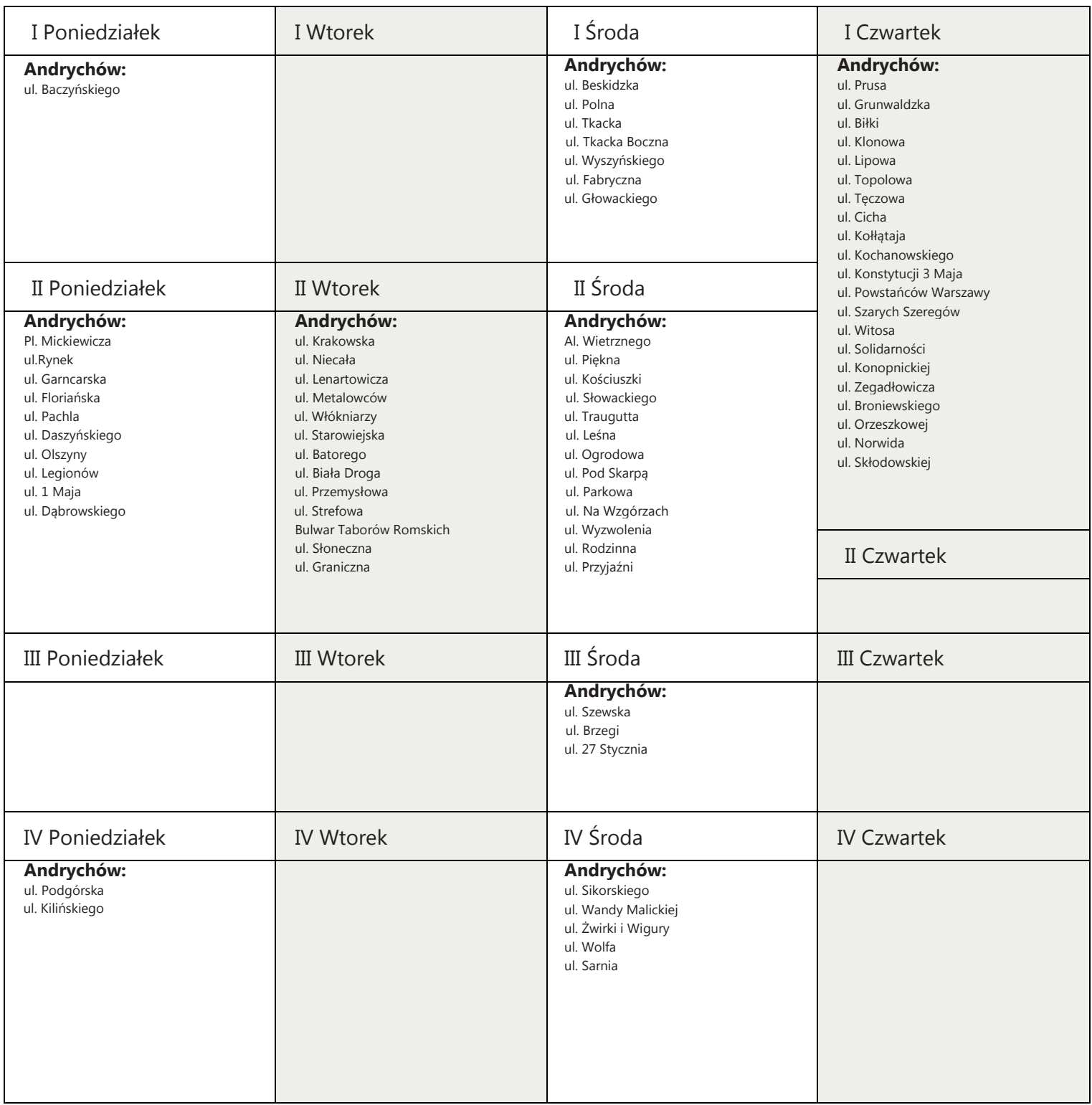